## HP OpenView ServiceCenter

For the Windows®, HP-UX, AIX, Linux and Solaris Operating Systems

Software Version: 6.2

### ReportCenter Guide

Document Release Date: October 2006 Software Release Date: October 2006

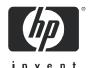

#### **Legal Notices**

#### Warranty

The only warranties for HP products and services are set forth in the express warranty statements accompanying such products and services. Nothing herein should be construed as constituting an additional warranty. HP shall not be liable for technical or editorial errors or omissions contained herein.

The information contained herein is subject to change without notice.

#### Restricted Rights Legend

Confidential computer software. Valid license from HP required for possession, use or copying. Consistent with FAR 12.211 and 12.212, Commercial Computer Software, Computer Software Documentation, and Technical Data for Commercial Items are licensed to the U.S. Government under vendor's standard commercial license.

#### Copyright Notices

© Copyright 1996-2006 Hewlett-Packard Development Company, L.P.

This product includes cryptographic software written by Eric Young (eay@cryptsoft.com). This product includes software written by Tim Hudson (tjh@cryptsoft.com). Smack software copyright © Jive Software, 1998-2004. SVG Viewer, Mozilla JavaScript-C (SpiderMonkey), and Rhino software Copyright © 1998-2004 The Mozilla Organization. This product includes software developed by the OpenSSL Project for use in the OpenSSL toolkit. (http:// www.openssl.org). OpenSSL software copyright 1998-2005 The OpenSSL Project. All rights reserved. This project includes software developed by the MX4J project (http://mx4j.sourceforge.net). MX4J software copyright © 2001-2004 MX4J Team. All rights reserved. JFreeChart software © 2000-2004, Object Refinery Limited. All rights reserved. JDOM software copyright © 2000 Brett McLaughlin, Jason Hunter. All rights reserved. LDAP, OpenLDAP, and the Netscape Directory SDK Copyright © 1995-2004 Sun Microsystems, Inc. Japanese Morphological Analyzer © 2004 Basis Technology Corp. The Sentry Spelling-Checker Engine Copyright © 2000 Wintertree Software Inc. Spell Checker copyright © 1995-2004 Wintertree Software Inc. CoolMenu software copyright © 2001 Thomas Brattli. All rights reserved. Coroutine Software for Java owned by Neva Object Technology, Inc. and is protected by US and international copyright law. Crystal Reports Pro and Crystal RTE software © 2001 Crystal Decisions, Inc., All rights reserved. Eclipse software © Copyright 2000, 2004 IBM Corporation and others. All rights reserved. Copyright 2001-2004 Kiran Kaja and Robert A. van Engelen, Genivia Inc. All rights reserved. A. Eklund. This product includes software developed by the Indiana University Extreme! Lab (<a href="http://www.extreme.indiana.edu/">http://www.extreme.indiana.edu/</a>). Portions copyright © Daniel G. Hyans, 1998. cbg.editor Eclipse plugin copyright © 2002, Chris Grindstaff. Part of the software embedded in this product is gSOAP software. Portions created by gSOAP are copyright © 2001-2004 Robert A. van Engelen, Genivia

#### Trademark Notices

 $Java^{TM}$  and all Java based trademarks and logos are trademarks or registered trademarks of Sun Microsystems, Inc. in the U.S. and other countries.

Microsoft® and Windows® are U.S. registered trademarks of Microsoft Corporation.

Oracle® is a registered US trademark of Oracle Corporation, Redwood City, California.

UNIX® is a registered trademark of The Open Group.

#### **Documentation Updates**

This manual's title page contains the following identifying information:

- Software version number, which indicates the software version
- Document release date, which changes each time the document is updated
- Software release date, which indicates the release date of this version of the software

To check for recent updates, or to verify that you are using the most recent edition of a document, go to:

#### http://ovweb.external.hp.com/lpe/doc\_serv/

You will also receive updated or new editions if you subscribe to the appropriate product support service. Contact your HP sales representative for details.

#### Support

Please visit the HP OpenView support web site at:

#### http://www.hp.com/managementsoftware/support

This web site provides contact information and details about the products, services, and support that HP OpenView offers.

HP OpenView online software support provides customer self-solve capabilities. It provides a fast and efficient way to access interactive technical support tools needed to manage your business. As a valuable support customer, you can benefit by using the support site to:

- Search for knowledge documents of interest
- Submit enhancement requests online
- Download software patches
- Submit and track progress on support cases
- Manage a support contract
- Look up HP support contacts
- Review information about available services
- Enter discussions with other software customers
- Research and register for software training

Most of the support areas require that you register as an HP Passport user and log in. Many also require a support contract.

To find more information about access levels, go to:

#### http://www.hp.com/managementsoftware/access\_level

To register for an HP Passport ID, go to:

http://www.managementsoftware.hp.com/passport-registration.html

# **Contents**

| Chapter 1 | Introducing ReportCenter                     |
|-----------|----------------------------------------------|
|           | What you need to know                        |
|           | Additional documentation                     |
| Chapter 2 | ReportCenter overview                        |
|           | Installation requirements                    |
|           | Compatibility                                |
|           | Out-of-box report compatibility              |
|           | Packaging and file location                  |
|           | Out-of-box (OOB) examples by application     |
|           | Knowledge Management reports                 |
|           | Licensing and User Activity reports          |
|           | Service Level Management (SLM) reports       |
|           | Configuration Management (CH) reports        |
|           | Service Desk and Operations Trending reports |
|           | Report examples                              |
|           | Knowledge Management Participation           |

#### HP OpenView ServiceCenter

| Knowledge Management Demand Driven Self-Service 16     |
|--------------------------------------------------------|
| Knowledge Management Return on Investment              |
| Data for the ROI                                       |
| Knowledge Management Self-Service                      |
| Knowledge Management Value                             |
| Knowledge Management Monitoring                        |
| Closed Incidents by Knowledge and Operator             |
| License Usage                                          |
| Service Level Agreement (SLA) Performance Over Time 25 |
| Service Level (SLA) breaches Over Time                 |
| Service Level Outages (SLOs) Over Time                 |
| Service Level Agreement (SLA) Performance Over Time 29 |
| Open and Closed Service Desk Interactions Over Time    |

# Introducing ReportCenter

ReportCenter works with Crystal Enterprise XI to provide improved reports and Business objects for the batch scheduling of reports. For additional information about Business Objects, go to

#### http://www.businessobjects.com

This guide contains information about:

- What you need to know on page 7
- Additional documentation on page 8
- Installation requirements on page 9
- Compatibility on page 9
- Out-of-box report compatibility on page 10
- Packaging and file location on page 10
- Out-of-box (OOB) examples by application on page 10
- Knowledge Management reports on page 11
- Licensing and User Activity reports on page 12
- Service Level Management (SLM) reports on page 12
- Configuration Management (CH) reports on page 13
- Service Desk and Operations Trending reports on page 13
- Report examples

## What you need to know

To run HP OpenView ServiceCenter ReportCenter reports with Crystal Reports, you need a working knowledge of the following:

- HP OpenView ServiceCenter 6.2
- **Crystal Reports**
- The ServiceCenter ODBC driver.

To create reports you need a working knowledge of your DBMS or RDBMS, as well as a general understanding of HP OpenView ServiceCenter applications and utilities.

#### **Additional documentation**

For additional information about any of these concepts, see the following:

- For information about a particular RDBMS, see the vendor documentation for your database type.
- For database configuration, see the HP OpenView ServiceCenter Database Conversion and RDBMS Support Guide.
- For information about the P4 DBMS, HP OpenView ServiceCenter administration and configuration, and customizing the HP OpenView ServiceCenter product, see the HP OpenView ServiceCenter Help.

# ReportCenter overview

ReportCenter is no longer shipped as a separate application. In HP OpenView ServiceCenter 6.2, ReportCenter works with Crystal Reports to provide detailed reports that help maximize the abilities of your organization. Data monitoring and tracking, using ServiceCenter data from your environment, provide valuable insight to daily operations. Sample reports are provided, along with documented examples and benefits, so that you can build the reports into any reporting system.

The intention of this reporting package is to provide users with realistic examples of business reporting requirements. Each report is intended to meet the analytical needs of a generic HP OpenView ServiceCenter business user. All reports in the package can be executed on an HP OpenView ServiceCenter 6.2 out-of-box (OOB) system. The OOB reports are intended to be used as a starting point for the development of more detailed, customer-specific reports.

### **Installation requirements**

The following components must be installed prior to using ReportCenter:

- Crystal Enterprise XI or Business Objects XI
- HP OpenView ServiceCenter 6.2 ODBC driver

For additional information about installing and configuring the ServiceCenter ODBC driver, see the HP OpenView ServiceCenter Installation Guide. For ServiceCenter ODBC driver troubleshooting and best practices, see the Help topics packaged with HP OpenView ServiceCenter product.

#### Compatibility

This reporting and analysis package was developed using the following software applications and is considered compatible with these versions only.

- ServiceCenter 6.2 RTE
- ServiceCenter 6.2 ODBC Driver
- ServiceCenter 6.2 Applications
- Crystal Reports XI, Developer or Professional Edition

#### Out-of-box report compatibility

With the appropriate developer license for Crystal Reports XI, all OOB report files (\*.rpt) can be customized to meet the needs of your business. Non-Crystal Reports users can review the PDF file for each report to determine which queries, joins, and filters were used for the development of the report. They can then use these details to recreate similar reports using their own queries, joins, and filters. Queries interact with any application compatible with the ServiceCenter 6.2 ODBC driver.

For additional compatibility information for HP OpenView products, see the HP OpenView Support Matrix at:

http://support.openview.hp.com/sc/support\_matrices.jsp

### Packaging and file location

The ServiceCenter 6.2 Reporting and Analysis Package is located in the /ReportCenter directory on the installation image or by clicking Download Crystal Report files from the Autorun installation screen. This directory contains a set of 20 Crystal Reports XI report files (\*.rpt). Each report file has a corresponding PDF file (\*.pdf) that describes the purpose of the report, how it was built, and requirements for the execution of the report.

## Out-of-box (OOB) examples by application

The following tables describe the available application-specific reports. The report files (\*.rpt) can be opened in Crystal Reports and then edited accordingly, or modified to suit your needs. Reports with examples can be viewed by clicking on the link in the first column.

## **Knowledge Management reports**

| Report Name                                                        | Business User                         | Description                                                                                                    |
|--------------------------------------------------------------------|---------------------------------------|----------------------------------------------------------------------------------------------------|
| Knowledge<br>Management<br>Participation                           | Management<br>Employees               | Describes the number of times Knowledge Management was used to resolve an incident, was viewed but required updating prior to usage, or was not available and needed to be created.                                                         |
| Knowledge<br>Management<br>Return on<br>Investment                 | Management                            | Used to track return on investment of the Knowledge Management System (KMS). Key indicators are first contact resolution, first level resolution, and total service cost for each resolved issue.                                           |
| Knowledge<br>Management<br>Self-Service                            | Management<br>Administrators          | Used to track the use of the Knowledge Management System by Self Service Users. Key indicators include the total number of Web visits and the total number of Web users.                                                                    |
| Knowledge<br>Management<br>Demand Driven<br>Self-Service           | Management<br>Administrators          | Determines the effectiveness of the Knowledge Management System at answering the demands of the Self Service User. Key indicators include the number of times an article is viewed versus the number of times the article is actually used. |
|                                                                    |                                       | The final chart in the series indicates the gap between indicators. Large gaps could indicate that KMS searches need to be optimized or that modifications to the article are necessary.                                                    |
| Knowledge<br>Management<br>Value                                   | Management                            | Tracks issues resolved by users and the number of times the user resolved an issue using the Knowledge Management application. This report can be sorted by groups and the data can be retrieved by employees.                              |
| Knowledge<br>Management<br>Monitoring                              | Management<br>Administrators          | Describes the number of knowledge articles created over a specified time period.                                                                                                    |
| Appendix 1,<br>Closed<br>Incidents by<br>Knowledge and<br>Operator | Management<br>Administrators<br>Staff | Tracks all incidents closed over a specified time period. Incidents can be grouped by operator or incidents that required Knowledge Management to resolve.                                                                                  |
| Knowledge<br>Contribution<br>by Operator                           | Management                            | Similar to the Knowledge Management Monitoring report but adds the ability to specify articles created by specific operators.                                                                                                    |

## **Licensing and User Activity reports**

| Report Name                                               | Business User                         | Description                                                                                                    |
|-----------------------------------------------------------|---------------------------------------|----------------------------------------------------------------------------------------------------|
| License Usage                                             | Management<br>Administrators          | Used to analyze the appropriate license fit for the business unit. Key points are license usage by module, license usage by operator, module usage by operator, and maximum license usage by module. |
| Operator<br>Knowledge<br>Usage and<br>Issue<br>Resolution | Management<br>Administrators<br>Staff | Describes the number of times Knowledge Management was used to close related issues over a specified period of time. This report is grouped by department and data is displayed by operator.         |

## Service Level Management (SLM) reports

| Report Name                                                     | Business User       | Description                                                                                                    |
|-----------------------------------------------------------------|---------------------|----------------------------------------------------------------------------------------------------|
| Service Level<br>Agreement<br>(SLA)<br>Performance<br>Over Time | Management<br>Staff | Used to track monthly SLA performance for both availability and response service level objectives. Key data indicators are average availability performance, average response performance, and average overall performance.                                                                                                    |
| Service Level<br>(SLA) breaches<br>Over Time                    | Management<br>Staff | Used to determine the effectiveness of the Service Level Objectives (SLOs) in place for a specified service level agreement. Key data points include number of times an objective was breached over the month, number of configuration items (CIs) affected by the breaches, and average response time for each objective. This report can be filtered on a particular SLO.                                                 |
| Service Level<br>Outages (SLOs)<br>Over Time                    | Management<br>Staff | Used to determine the monthly availability performance of SLOs in place for a specified SLA. One key data point is the number of times an availability objective is breached over a period of one month. Average availability statistics are listed in comparison to the expected availability statistics. If the expected availability is not met, a potential issue flag is indicated in the report next to the SLO name. |

## **Configuration Management (CH) reports**

| <b>Report Name</b>                      | Business User                         | Description                                                                                                    |
|-----------------------------------------|---------------------------------------|----------------------------------------------------------------------------------------------------|
| Configuration<br>Item Summary<br>Report | Management<br>Administrators<br>Staff | Used to review Configuration Items (CIs) that are a part of the infrastructure and their usage across groups and owners. Key data points are total number of CIs per owner group and total number of CIs per responsible owner. |
| Configuration<br>Relationship<br>Report | Management<br>Administrators<br>Staff | Used to describe the upstream and downstream relationships between your Cls. Key indicators include relationship type, whether or not the item is affected by an outage, and related Cls.                                       |

## **Service Desk and Operations Trending reports**

| <b>Report Name</b>                                                               | Business User                         | Description                                                                                                    |
|----------------------------------------------------------------------------------|---------------------------------------|----------------------------------------------------------------------------------------------------|
| Open and<br>Closed Service<br>Desk<br>Interactions<br>Over Time                  | Management<br>Administrators<br>Staff | Used to analyze the performance of the Service Desk for the business unit. Key data points include total Number of opened service interactions, total number of closed service interactions, and average resolution time.                                                          |
| Opened and<br>Closed<br>Incidents over<br>Time                                   | Management<br>Administrators<br>Staff | Used to analyze Incident Management performance. Key data points include the total number of opened incidents, total number of closed incidents, and average resolution time.                                                                                                    |
| Opened and<br>Closed<br>Problems over<br>Time Report                             | Management<br>Administrators<br>Staff | Used to analyze Problem Management and <i>root cause</i> modules. Key data points include total number of opened problems and known errors, total number of closed problems and known errors, and average resolution time.                                                         |
| Opened and<br>Closed Change<br>Requests over<br>Time Report                      | Management<br>Administrators<br>Staff | Used to analyze Change Management (ChM) performance.<br>Key data points include total number of opened change<br>requests, total number of closed change requests, and<br>average resolution time.                                                                                 |
| Service<br>Interactions<br>Resulting in<br>Related Issues<br>over Time<br>Report | Management<br>Staff                   | Describes the effectiveness of the Service Desk by analyzing the service interactions opened for a specified time period. In addition, it determines which of the interactions resulted in additional follow-up work through the creation of related incidents or change requests. |

### Report examples

The report examples used in this document describe reports created and displayed in HTML format with a view of how the reports display when real data is mapped to the fields. The HTML views are flat and are not associated with specific data, they are provided as example output only to provide a clear understanding of the data reported.

#### **Knowledge Management Participation**

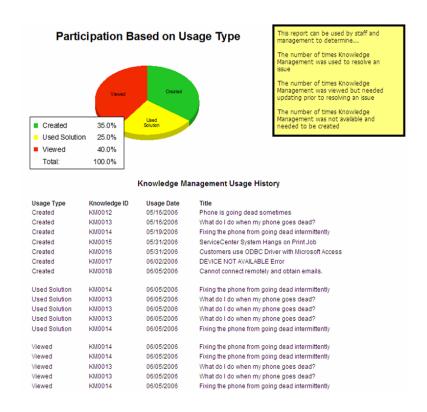

| Purpose          | The purpose of this report is to describe how efficient the current Knowledge Base is when used to resolve Service Desk interactions. |                                        |  |  |  |
|------------------|----------------------------------------------------------------------------------------------------|----------------------------------------|--|--|--|
| Tables           | kmdocumentm1                                                                                                    |                                        |  |  |  |
| Tables           | kmusagehistorym1                                                                                                    |                                        |  |  |  |
|                  | kmdocumentm1.id                                                                                                    | unique identifier of knowledge article |  |  |  |
| Fields           | kmdocumentm1.title                                                                                                    | knowledge article title                |  |  |  |
| rieius           | kmusagehistorym1.usagetype                                                                                                    | type of use                            |  |  |  |
|                  | kmusagehistorym1.sysmodtime                                                                                                    | date/time article was used             |  |  |  |
| Join Fields      | kmdocumentm1.id = kmusagehistorym1.kmid                                                                                               |                                        |  |  |  |
| Filter Condition | kmusagehistorym1.usagetype="Created" or kmusagehistorym1.usagetype="Viewed" or kmusagehistorym1.usagetype="Used Solution"             |                                        |  |  |  |
|                  | kmusagehistorym1.sysmodtime >= Start Date and kmusagehistorym1.sysmodtime <= End Date                                                 |                                        |  |  |  |
| Group Field      | kmusagehistorym1.usagetype                                                                                                    |                                        |  |  |  |
| Parameters       | Start Date                                                                                                    | Participation Based on Usage Type      |  |  |  |
| raiailleteis     | End Date                                                                                                    | ranticipation based on bsage Type      |  |  |  |
|                  | ■ Cr<br>■ Us<br>■ Vie<br>To                                                                                                    | ed Solution 25.0%<br>wed 40.0%         |  |  |  |

### **Knowledge Management Demand Driven Self-Service**

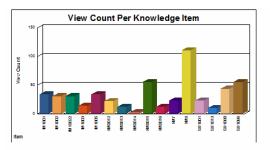

This report can be used by management and administrators to determine the effectiveness of the Knowledge Management System at answering the demands of the Self Service User. Key indicators include the number of times an article is viewed versus the number of times the article is actually used. The final chart indicates the gap between these indicators. Large gaps could indicate that KMS searches need to be optimized or that modifications to the article are neccesary.

Click Here for Report Details

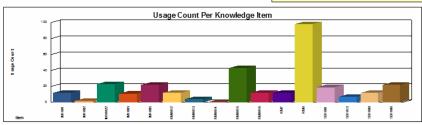

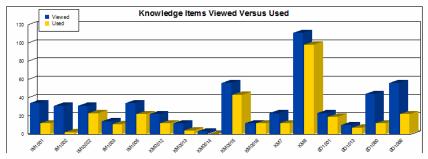

| KCS Knowledge Management Demand Driven Self-Service Report data sources |                                                                                                    |                                                  |  |
|-------------------------------------------------------------------------|----------------------------------------------------------------------------------------------------|--------------------------------------------------|--|
| Purpose                                                                 | This report can be used by management and administrators to determine the effectiveness of the Knowledge Management System at answering the demands of the Self Service User. Key indicators include the number of times an article is viewed versus the number of times the article is actually used. The final chart indicates the gap between these indicators. Large gaps could indicate that KMS searches need to be optimized or that modifications to the article are neccesary. |                                                  |  |
| Tables                                                                  | kmusagestatsm1                                                                                                    |                                                  |  |
|                                                                         | id                                                                                                    | unique number identifier of knowledge article    |  |
| Fields                                                                  | usage.count                                                                                                    | number of times article was used for resolution  |  |
|                                                                         | view.count                                                                                                    | number of time article was viewed for resolution |  |
| Join Fields                                                             | not applicable                                                                                                    |                                                  |  |
| Filter Condition                                                        | not applicable                                                                                                    |                                                  |  |
| Group Fields                                                            | id                                                                                                    |                                                  |  |
| Parameters                                                              | not applicable                                                                                                    |                                                  |  |

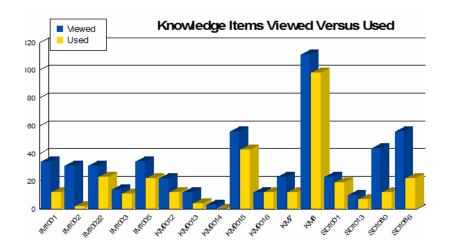

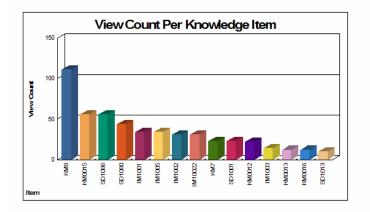

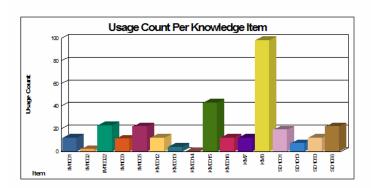

## **Knowledge Management Return on Investment**

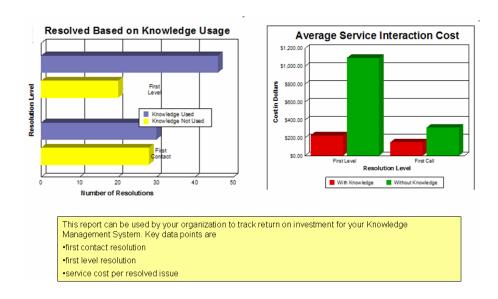

| Knowledge Management Resolution History |             |                                                                             |                 |              |  |
|-----------------------------------------|-------------|-----------------------------------------------------------------------------|-----------------|--------------|--|
| Knowledge ID                            | Interaction | Title                                                                       | Time to Resolve | Service Cost |  |
| KM0014                                  | SD1018      | Job abended during power surge.                                             | 0:01:11         | 123.54       |  |
| KM6                                     | SD1089      | Monitor is getting more and more dim, and sometimes loses color entirely.   | 0:00:14         | 123.76       |  |
| KM7                                     | SD1020      | Open problem report per assignment group not working. Client getting report | 0:00:34         | 121.22       |  |
| KM7                                     | SD1020      | Open problem report per assignment group not working. Client getting report | 0:00:34         | 121.22       |  |
| KM0014                                  | SD1019      | Client created a spread sheet that worked yesterday. Today the expense      | 0:00:26         | 234.54       |  |
| KM0014                                  | SD1019      | Client created a spread sheet that worked yesterday. Today the expense      | 0:00:26         | 234.54       |  |
| KM7                                     | SD1084      | Loses contact with the tape drive intermittently                            | 0:00:26         | 123.76       |  |
| KM0014                                  | SD1017      | Client's totals don't balance. His algorithm may be off.                    | 0:01:11         | 134.54       |  |
|                                         |             | Testing IMS program. User gets half way through the program it blows up.    |                 |              |  |
| KM0014                                  | SD1016      | She is not sure what the abort code. She will call back.                    | 0:00:36         | 124.54       |  |
|                                         |             | Testing IMS program. User gets half way through the program it blows up.    |                 |              |  |
| KM0014                                  | SD1016      | She is not sure what the abort code. She will call back.                    | 0:00:36         | 124.54       |  |
| KM0014                                  | SD1014      | Lfscan job abended with an svc99 error. Need to check into.                 | 0:01:36         | 234.54       |  |
| KM0014                                  | SD1013      | Cannot read information on disk. Messages of "can't read" and "can't seek"  | 0:26:04         | 134.54       |  |
| KM0014                                  | SD1013      | Cannot read information on disk. Messages of "can't read" and "can't seek"  | 0:26:04         | 134.54       |  |
| KM0014                                  | SD1011      | On multi-part forms, the printer jams and will not feed paper.              | 0:01:11         | 434.54       |  |
| KM0013                                  | SD1030      | Bad simms on client. Fails memory check.                                    | 0:01:00         | 347.87       |  |
| KM8                                     | SD1069      | Can not get connected the the main production system.                       | 0:00:27         | 321.22       |  |
| KM8                                     | SD1068      | When the users login, every once a while they get garbage on the screen.    | 0:00:37         | 321.22       |  |

#### Data for the ROI

|                  | KCS R                                                                                                    | OI Report Data                                                                                |  |
|------------------|----------------------------------------------------------------------------------------------------|-----------------------------------------------------------------------------------------------|--|
| Purpose          | The purpose of this report is to relate the return on investment (ROI) of the Knowledge Management System base on interaction activity with the Service Desk. The Resolved Based on Knowledge Usage chart details the total number of interactions that were resolved grouped by first contact and first level stages with and without use of the knowledge base. The Average Service Interaction Cost is a bar level chart showing the average business cost of resolving these issues grouped by whether or not the knowledge base was used. The cost should be calculated based on the operator billing rate and customer service contract. This value should be stored in the svc.cost field of the incidents table. |                                                                                               |  |
| Tables           | incidentsm1                                                                                                    |                                                                                               |  |
|                  | incident.id                                                                                                    | unique number identifier of service interaction                                               |  |
|                  | first.call                                                                                                    | boolean indicator indicating that interaction was resolved during first contact with customer |  |
| Fields           | open                                                                                                    | string indicating if interaction is open or closed                                            |  |
|                  | handle.time                                                                                                    | duration interaction was handled by helpdesk                                                  |  |
|                  | kpf.id                                                                                                    | unique id of the knowledge article                                                            |  |
|                  | svc.cost                                                                                                    | total cost of resolving the interaction                                                       |  |
| Join Fields      | not applicable                                                                                                    |                                                                                               |  |
|                  | incidentsm1.open="Closed"                                                                                                    |                                                                                               |  |
|                  | Option 1                                                                                                    | close.time between Start Date and End Date                                                    |  |
| Filter Condition | Option 2                                                                                                    | open.time between Start Date and End Date                                                     |  |
|                  | Option 3                                                                                                    | severity=critical or severity=urgent                                                          |  |
|                  | Option 4                                                                                                    | severity=medium or severity=low                                                               |  |
| Constant         | first.call                                                                                                    |                                                                                               |  |
| Group Fields     | kpf.id                                                                                                    |                                                                                               |  |
| D                | Start Date                                                                                                    |                                                                                               |  |
| Parameters       | End Date                                                                                                    |                                                                                               |  |

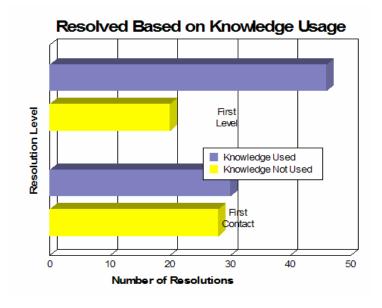

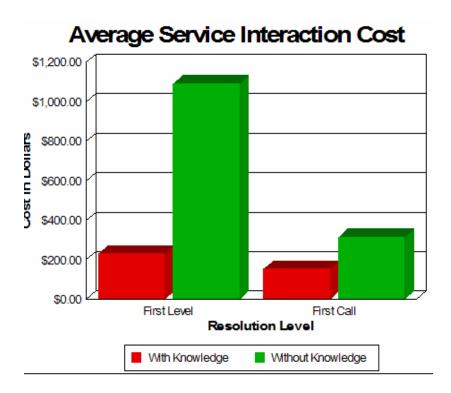

## **Knowledge Management Self-Service**

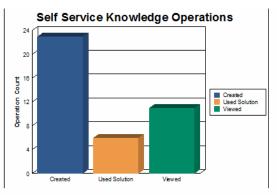

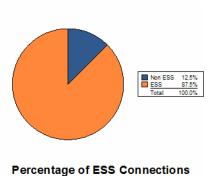

This report can be used by your organization to track the usage of the Knowledge Management System by Self-Service Users. Key data points include total number of web visits and web escalations.

#### ServiceCenter Connections by User

| Username       | Operation     | Connect<br>Type | Details   |
|----------------|---------------|-----------------|-----------|
| Amy Collins    | Used Solution | NON ESS         |           |
| Amy Collins    | Used Solution | NON ESS         |           |
| Amy Collins    | Used Solution | NON ESS         |           |
| Melanie Thomas | Created       | NON ESS         |           |
| Melanie Thomas | Created       | NON ESS         |           |
| Amy Collins    | Used Solution | ESS             | Escalated |
| Amy Collins    | Used Solution | ESS             |           |
| Jason Terry    | Created       | ESS             |           |
| Jason Terry    | Created       | ESS             |           |
| Jason Terry    | Created       | ESS             |           |
| Jason Terry    | Created       | ESS             |           |
| Jason Terry    | Created       | ESS             |           |
| Melanie Thomas | Created       | ESS             |           |
| Melanie Thomas | Created       | ESS             |           |
| Melanie Thomas | Created       | ESS             |           |
| Melanie Thomas | Created       | ESS             |           |
| Melanie Thomas | Created       | ESS             |           |

## **Knowledge Management Value**

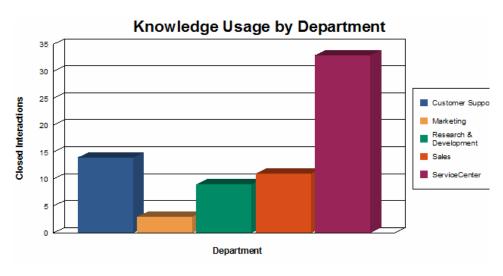

| Operator                                                                                                    | Department                                                                                                    | Interaction                                                         | Category                                                                                        | Severity    | Knowledge ID |
|----------------------------------------------------------------------------------------------------|----------------------------------------------------------------------------------------------------|---------------------------------------------------------------------|-------------------------------------------------------------------------------------------------|-------------|--------------|
| REVIEWER, ROB                                                                                                    | Research & Developmen                                                                                               | st SD1072                                                           | client system                                                                                   | 4           | KM0017       |
| REVIEWER, ROB                                                                                                    | Research & Developmen                                                                                               | M SD1079                                                            | shared infrastructure                                                                           | 2           | KM0017       |
| REVIEWER, ROB                                                                                                    | Research & Developmen                                                                                               | M SD1076                                                            | network                                                                                         | 3           | KM0017       |
| REVIEWER, ROB                                                                                                    | Research & Developmen                                                                                               | M SD1078                                                            | client system                                                                                   | 4           | KM0017       |
| REVIEWER, ROB                                                                                                    | Research & Developmen                                                                                               | M SD1073                                                            | network                                                                                         | 4           | KM0017       |
| REVIEWER, ROB                                                                                                    | Research & Developmen                                                                                               | M SD1074                                                            | client system                                                                                   | 4           | KM0017       |
| REVIEWER, ROB                                                                                                    | Research & Developmen                                                                                               | M SD1071                                                            | client system                                                                                   | 4           | KM0017       |
| REVIEWER, ROB                                                                                                    | Research & Developmen                                                                                               | t SD1070                                                            | telecoms                                                                                        | 4           | KM0017       |
| REVIEWER, ROB                                                                                                    | Research & Developmen                                                                                               | M SD1077                                                            | business applications                                                                           | 4           | KM0017       |
|                                                                                                    | Total Closed Interactio                                                                                             | ns (                                                                | Total Closed with                                                                               | Knowledge   | 9            |
| OWNER, OTTO                                                                                                    | Sales                                                                                                    | SD1043                                                              | shared infrastructure                                                                           | 2           |              |
| OWNER, XAVIER                                                                                                    | Sales                                                                                                    | SD1051                                                              | network                                                                                         | 3           | KM0013       |
| OWNER, XAVIER                                                                                                    | Sales                                                                                                    | SD1056                                                              | client system                                                                                   | 4           | KM0013       |
| OWNER, XAVIER                                                                                                    | Sales                                                                                                    | SD1052                                                              | client system                                                                                   | 4           | KM0013       |
| OWNER, XAVIER                                                                                                    | Sales                                                                                                    | SD1053                                                              | network                                                                                         | 4           | KM0013       |
| OWNER, XAVIER                                                                                                    | Sales                                                                                                    | SD1054                                                              | network                                                                                         | 4           | KM0013       |
| OWNER, XAVIER                                                                                                    | Sales                                                                                                    | SD1055                                                              | business applications                                                                           | 4           | KM0013       |
| OWNER, XAVIER                                                                                                    | Sales                                                                                                    | SD1057                                                              | client system                                                                                   | 4           | KM0013       |
| OWNER, XAVIER                                                                                                    | Sales                                                                                                    | SD1058                                                              | client system                                                                                   | 4           | KM0013       |
| OWNER, XAVIER                                                                                                    | Sales                                                                                                    | SD1059                                                              | network                                                                                         | 3           | KM0013       |
| OWNER, XAVIER                                                                                                    | Sales                                                                                                    | SD1050                                                              | client system                                                                                   | 4           | KM0013       |
|                                                                                                    | Total Closed Interactio                                                                                             |                                                                     |                                                                                                 |             | 10           |
| Jennifer Falcon                                                                                                    | ServiceCenter                                                                                                    | SD1065                                                              | shared infrastructure                                                                           | 2           | KM8          |
| Jennifer Falcon                                                                                                    | ServiceCenter                                                                                                    | SD1064                                                              | client system                                                                                   | 4           | KM8          |
| Jennifer Falcon                                                                                                    | ServiceCenter                                                                                                    | SD1063                                                              | shared infrastructure                                                                           | 2           | KMB          |
| Jennifer Falcon                                                                                                    | ServiceCenter                                                                                                    | SD1062                                                              | client system                                                                                   | - 4         | KM8          |
| Jennifer Falcon                                                                                                    | ServiceCenter                                                                                                    | SD1051                                                              | business applications                                                                           | 4           | KMB          |
| Jennifer Falcon                                                                                                    | ServiceCenter                                                                                                    | SD1060                                                              | telecoms                                                                                        | 4           | KM8          |
| Jennifer Falcon                                                                                                    | ServiceCenter                                                                                                    | SD1067                                                              | network                                                                                         | 3           | KM8          |
| Jennifer Falcon                                                                                                    | ServiceCenter                                                                                                    | SD1068                                                              | network                                                                                         | 3           | KM8          |
| Jennifer Falcon                                                                                                    | ServiceCenter                                                                                                    | SD1013                                                              | shared infrastructure                                                                           | 2           | KM0014       |
| Jennifer Falcon                                                                                                    | Service Center                                                                                                    | SD1011                                                              | printing                                                                                        | 4           | KM0014       |
| Jennifer Falcon                                                                                                    | ServiceCenter                                                                                                    | SD1014                                                              | shared infrastructure                                                                           | 2           | KM0014       |
| Jennifer Falcon                                                                                                    | ServiceCenter                                                                                                    | SD1027                                                              | other                                                                                           | 3           | KM7          |
| Jennifer Falcon                                                                                                    | ServiceCenter                                                                                                    | SD1026                                                              | client system                                                                                   | 4           | KM7          |
| Jennifer Falcon                                                                                                    | ServiceCenter                                                                                                    | SD1025                                                              | other                                                                                           | 2           | KM7          |
| Jennifer Falcon                                                                                                    | ServiceCenter                                                                                                    | SD1023                                                              | network                                                                                         | 3           | KM7          |
| Jennifer Falcon                                                                                                    | ServiceCenter                                                                                                    | SD1023                                                              | business applications                                                                           | 2           | KM7          |
| Jennifer Falcon                                                                                                    | ServiceCenter                                                                                                    | SD1023                                                              | business applications                                                                           | - 4         | KM7          |
| Jennifer Falcon                                                                                                    | ServiceCenter                                                                                                    | SD1024                                                              | business applications                                                                           | - 2         | KM0014       |
| Jennifer Falcon                                                                                                    | ServiceCenter                                                                                                    | SD1017                                                              | client system                                                                                   | - 2         | KM0014       |
| Jennifer Falcon                                                                                                    | ServiceCenter                                                                                                    | SD1019                                                              | client system                                                                                   | 4           | KM7          |
| Jennifer Falcon                                                                                                    | ServiceCenter                                                                                                    | SD1020                                                              | enquiry                                                                                         | 4           | KM8          |
| Jennifer Falcon                                                                                                    | ServiceCenter                                                                                                    | SD1018                                                              | client system                                                                                   | - 2         | KM0014       |
|                                                                                                    | ServiceCenter                                                                                                    | SD1018                                                              | network                                                                                         | 4           | KM8          |
|                                                                                                    |                                                                                                    |                                                                     | business applications                                                                           | - 1         | KM7          |
|                                                                                                    | SenineCenter                                                                                                    |                                                                     |                                                                                                 |             | KM0013       |
| Jennifer Falcon                                                                                                    | ServiceCenter<br>ServiceCenter                                                                                      | SD1021<br>SD11001                                                   | printing                                                                                        | 4           |              |
| Jennifer Falcon<br>Jennifer Falcon                                                                                                    | ServiceCenter<br>ServiceCenter<br>ServiceCenter                                                                     | SD1021<br>SD11001<br>SD1008                                         | printing<br>client system                                                                       | 4           | KM0013       |
| Jennifer Falcon<br>Jennifer Falcon<br>Jennifer Falcon                                                                                           | ServiceCenter<br>ServiceCenter                                                                                      | SD11001<br>SD1008                                                   | client system                                                                                   |             | KM0013       |
| Jennifer Falcon<br>Jennifer Falcon<br>Jennifer Falcon<br>Jennifer Falcon                                                                        | ServiceCenter                                                                                                    | SD11001                                                             |                                                                                                 | 4           | KM0013       |
| Jennifer Falcon<br>Jennifer Falcon<br>Jennifer Falcon<br>Jennifer Falcon<br>Jennifer Falcon                                                     | ServiceCenter<br>ServiceCenter<br>ServiceCenter                                                                     | SD11001<br>SD1008<br>SD1009                                         | client system<br>client system                                                                  | 4           | KM0013       |
| Jennifer Falcon Jennifer Falcon Jennifer Falcon Jennifer Falcon Jennifer Falcon Jennifer Falcon Jennifer Falcon Jennifer Falcon Jennifer Falcon | ServiceCenter<br>ServiceCenter<br>ServiceCenter<br>ServiceCenter<br>ServiceCenter                                   | SD11001<br>SD1008<br>SD1009<br>SD1090<br>SD1005                     | client system<br>client system<br>client system                                                 | 4 4 4       | KM0013       |
| Jennifer Falcon<br>Jennifer Falcon<br>Jennifer Falcon<br>Jennifer Falcon<br>Jennifer Falcon<br>Jennifer Falcon<br>Jennifer Falcon               | ServiceCenter<br>ServiceCenter<br>ServiceCenter<br>ServiceCenter                                                    | SD11001<br>SD1008<br>SD1009<br>SD1090<br>SD1095<br>SD1005           | client system<br>client system<br>client system<br>network<br>printing                          | 4 4         | KM0013       |
| Jennifer Falcon Jennifer Falcon Jennifer Falcon Jennifer Falcon Jennifer Falcon Jennifer Falcon Jennifer Falcon Jennifer Falcon Jennifer Falcon | ServiceCenter<br>ServiceCenter<br>ServiceCenter<br>ServiceCenter<br>ServiceCenter<br>ServiceCenter<br>ServiceCenter | SD11001<br>SD1008<br>SD1009<br>SD1009<br>SD1005<br>SD1006<br>SD1007 | client system<br>client system<br>client system<br>network<br>printing<br>shared infrastructure | 4 4 4 4     | KMUU13       |
| Jennifer Fatcon<br>Jennifer Fatcon<br>Jennifer Fatcon<br>Jennifer Fatcon<br>Jennifer Fatcon<br>Jennifer Fatcon<br>Jennifer Fatcon               | ServiceCenter<br>ServiceCenter<br>ServiceCenter<br>ServiceCenter<br>ServiceCenter<br>ServiceCenter                  | SD11001<br>SD1008<br>SD1009<br>SD1090<br>SD1095<br>SD1005           | client system<br>client system<br>client system<br>network<br>printing                          | 4 4 4 4 4 4 | KWUU13       |

### **Knowledge Management Monitoring**

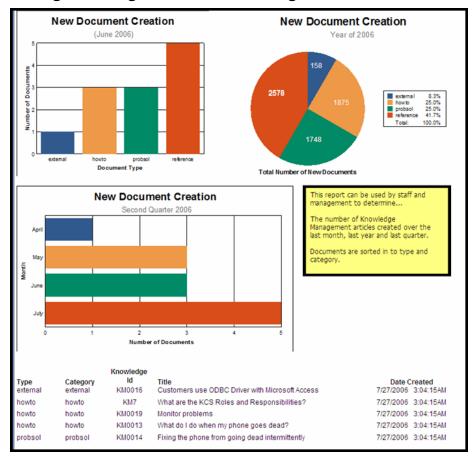

## **Closed Incidents by Knowledge and Operator**

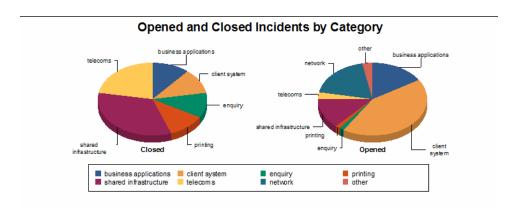

This report can be used by staff, management, and executives to track the number of incidents opened and closed over a specified time period. User can select a date range as well as specific categories.

| Data for the Incident Open/Closed report based on Knowledge |          |                                                                             |                       |        |  |  |
|-------------------------------------------------------------|----------|-----------------------------------------------------------------------------|-----------------------|--------|--|--|
| Category                                                    | Incident | Title                                                                       | Related time          | State  |  |  |
| Business applications                                       | IM1008   | Client's totals don't balance. His algorithm may be off.                    | 6/28/2006 3:52:15PM   | Closed |  |  |
| client system                                               | IM1034   | Job aborted - job logs have error messages                                  | 6/28/2006 3:54:29PM   | Closed |  |  |
| enquiry                                                     | IM1077   | Wants to know how to set up a daisy chain of tape drives, CD roms, and      | 6/28/2006 3:55:14PM   | Closed |  |  |
| printing                                                    | IM1004   | On multi-part forms, the printer jams and will not feed                     | 6/28/2006 3:13:41AM   | Closed |  |  |
| shared infrastructure                                       | IM1023   | *Received an svc99 error in the JES log for the PNMS                        | 6/28/2006 3:53:39PM   | Closed |  |  |
| shared infrastructure                                       | IM1307   | Caller reports format payup01 does not allow updates                        | 6/28/2006 3:54:10PM   | Closed |  |  |
| telecoms                                                    | IM1064   | Cannot read information on disk. Messages of "can't read                    | 6/28/2006 3:45:08PM   | Closed |  |  |
| telecoms                                                    | IM1007   | Carrier is temporarily shutting down line for repair. restored              | 6/28/2006 3:54:48PM   | Closed |  |  |
| Business applications                                       | IM1037   | Phone is non-functional intermittently.                                     | 6/28/2006 3:12:45AM   | Closed |  |  |
| Business applications                                       | IM1064   | Caller is periodically losing connection to mainframe applications.         | 12/29/2000 10:47:11PM | Opened |  |  |
| Business applications                                       | IM1007   | An abort occurred while processing an Ifmap job.                            | 12/29/2000 11:49:15PM | Opened |  |  |
| Business applications                                       | IM1015   | Testing IMS program. User gets half way through the program it blows up.    | 12/29/2000 6:29:04PM  | Opened |  |  |
| Business applications                                       | IM1044   | Accounts created in the last month are not showing up on the monthly change | 12/29/2000 6:51:02PM  | Opened |  |  |
| Business applications                                       | IM1066   | Job schedule was changed without notifying applications                     | 12/29/2000 11:06:23PN | Opened |  |  |
| Business applications                                       | IM1014   | Client cannot logon to sps. Possible password problem. Possible user error  | 12/29/2000 6:46:41PM  | Opened |  |  |
| Business applications                                       | IM1031   | System administrator deleted the operator file.                             | 12/29/2000 9:44:33PM  | Opened |  |  |
| Business applications                                       | IM1036   | Customer can't access contact records in SPS by company                     | 12/29/2000 10:44:11PN | Opened |  |  |
| Business applications                                       | IM1012   | Caller has lost connection to mainframe. 502 error code                     | 12/29/2000 6:37:23PM  | Opened |  |  |
| Business applications                                       | IM1050   | Client tried to set up category without using the category                  | 12/29/2000 11:14:32PN | Opened |  |  |
| client system                                               | IM1078   | Caller forgot password to log in to SPS.                                    | 12/30/2000 12:32:57AN | Opened |  |  |
| client system                                               | IM1009   | Monitor is getting more and more dim, and sometimes                         | 12/29/2000 6:33:51PM  | Opened |  |  |

### **License Usage**

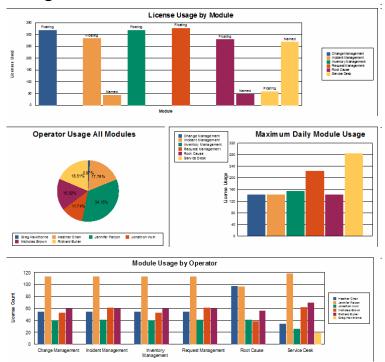

### **Service Level Agreement (SLA) Performance Over Time**

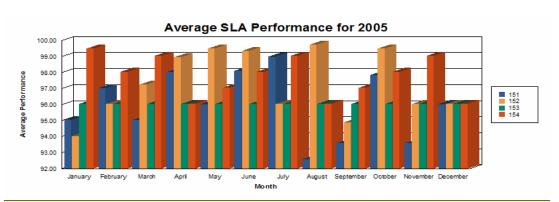

This report can be used by management and your organization to track Monthly SLA Performance for both Availability and Response SLOs. Key data points are average availability, average response, and average overall performances.

| Month     | SLA# | SLA Title                            | Average<br>Availability<br>Performance | Average<br>Response<br>Performance | Average<br>Overall<br>Performance |
|-----------|------|--------------------------------------|----------------------------------------|------------------------------------|-----------------------------------|
| June      | 153  | ACME Standard Silver Agreement       | 93.66                                  | 98.42                              | 96.04                             |
| June      | 154  | ACME Standard Bronze Level Agreement | 93.66                                  | 98.43                              | 98.05                             |
| July      | 151  | ACME Standard Platinum Agreement     | 93.65                                  | 98.41                              | 98.99                             |
| July      | 152  | ACME Standard Gold Agreement         | 93.66                                  | 98.42                              | 96.04                             |
| July      | 153  | ACME Standard Silver Agreement       | 93.66                                  | 98.42                              | 96.04                             |
| July      | 154  | ACME Standard Bronze Level Agreement | 93.66                                  | 98.43                              | 99.05                             |
| August    | 151  | ACME Standard Platinum Agreement     | 93.65                                  | 98.41                              | 92.58                             |
| August    | 152  | ACME Standard Gold Agreement         | 93.66                                  | 98.42                              | 99.75                             |
| August    | 153  | ACME Standard Silver Agreement       | 93.66                                  | 98.42                              | 96.04                             |
| August    | 154  | ACME Standard Bronze Level Agreement | 93.66                                  | 98.43                              | 96.05                             |
| September | 151  | ACME Standard Platinum Agreement     | 93.65                                  | 98.41                              | 93.58                             |
| September | 152  | ACME Standard Gold Agreement         | 93.66                                  | 98.42                              | 94.89                             |
| September | 153  | ACME Standard Silver Agreement       | 93.66                                  | 98.42                              | 96.04                             |
| September | 154  | ACME Standard Bronze Level Agreement | 93.66                                  | 98.43                              | 97.05                             |
| October   | 151  | ACME Standard Platinum Agreement     | 93.65                                  | 98.41                              | 97.85                             |
| October   | 152  | ACME Standard Gold Agreement         | 93.66                                  | 98.42                              | 99.50                             |
| October   | 153  | ACME Standard Silver Agreement       | 93.66                                  | 98.42                              | 96.04                             |
| October   | 154  | ACME Standard Bronze Level Agreement | 93.66                                  | 98.43                              | 98.05                             |
| November  | 151  | ACME Standard Platinum Agreement     | 93.65                                  | 98.41                              | 93.58                             |
| November  | 152  | ACME Standard Gold Agreement         | 93.66                                  | 98.42                              | 96.04                             |
| November  | 153  | ACME Standard Silver Agreement       | 93.66                                  | 98.42                              | 96.04                             |
| November  | 154  | ACME Standard Bronze Level Agreement | 93.66                                  | 98.43                              | 99.05                             |
| December  | 151  | ACME Standard Platinum Agreement     | 93.65                                  | 98.41                              | 96.03                             |
| December  | 152  | ACME Standard Gold Agreement         | 93.66                                  | 98.42                              | 96.04                             |
| December  | 153  | ACME Standard Silver Agreement       | 93.66                                  | 98.42                              | 96.04                             |
| December  | 154  | ACME Standard Bronze Level Agreement | 93.66                                  | 98.43                              | 96.05                             |

| Month     | SLA# | SLA Title                            | Average<br>Availability<br>Performance | Average<br>Response<br>Performance | Average<br>Overall<br>Performance |
|-----------|------|--------------------------------------|----------------------------------------|------------------------------------|-----------------------------------|
| June      | 153  | ACME Standard Silver Agreement       | 93.66                                  | 98.42                              | 96.04                             |
| June      | 154  | ACME Standard Bronze Level Agreement | 93.66                                  | 98.43                              | 98.05                             |
| July      | 151  | ACME Standard Platinum Agreement     | 93.65                                  | 98.41                              | 98.99                             |
| July      | 152  | ACME Standard Gold Agreement         | 93.66                                  | 98.42                              | 96.04                             |
| July      | 153  | ACME Standard Silver Agreement       | 93.66                                  | 98.42                              | 96.04                             |
| July      | 154  | ACME Standard Bronze Level Agreement | 93.66                                  | 98.43                              | 99.05                             |
| August    | 151  | ACME Standard Platinum Agreement     | 93.65                                  | 98.41                              | 92.58                             |
| August    | 152  | ACME Standard Gold Agreement         | 93.66                                  | 98.42                              | 99.75                             |
| August    | 153  | ACME Standard Silver Agreement       | 93.66                                  | 98.42                              | 96.04                             |
| August    | 154  | ACME Standard Bronze Level Agreement | 93.66                                  | 98.43                              | 96.05                             |
| September | 151  | ACME Standard Platinum Agreement     | 93.65                                  | 98.41                              | 93.58                             |
| September | 152  | ACME Standard Gold Agreement         | 93.66                                  | 98.42                              | 94.89                             |
| September | 153  | ACME Standard Silver Agreement       | 93.66                                  | 98.42                              | 96.04                             |
| September | 154  | ACME Standard Bronze Level Agreement | 93.66                                  | 98.43                              | 97.05                             |
| October   | 151  | ACME Standard Platinum Agreement     | 93.65                                  | 98.41                              | 97.85                             |
| October   | 152  | ACME Standard Gold Agreement         | 93.66                                  | 98.42                              | 99.50                             |
| October   | 153  | ACME Standard Silver Agreement       | 93.66                                  | 98.42                              | 96.04                             |
| October   | 154  | ACME Standard Bronze Level Agreement | 93.66                                  | 98.43                              | 98.05                             |
| November  | 151  | ACME Standard Platinum Agreement     | 93.65                                  | 98.41                              | 93.58                             |
| November  | 152  | ACME Standard Gold Agreement         | 93.66                                  | 98.42                              | 96.04                             |
| November  | 153  | ACME Standard Silver Agreement       | 93.66                                  | 98.42                              | 96.04                             |
| November  | 154  | ACME Standard Bronze Level Agreement | 93.66                                  | 98.43                              | 99.05                             |
| December  | 151  | ACME Standard Platinum Agreement     | 93.65                                  | 98.41                              | 96.03                             |
| December  | 152  | ACME Standard Gold Agreement         | 93.66                                  | 98.42                              | 96.04                             |
| December  | 153  | ACME Standard Silver Agreement       | 93.66                                  | 98.42                              | 96.04                             |
| December  | 154  | ACME Standard Bronze Level Agreement | 93.66                                  | 98 43                              | 96.05                             |

### **Service Level (SLA) breaches Over Time**

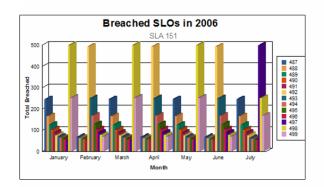

This report can be used by management and administrators to determine the effectiveness of the Service Level Objectives in place for a specified Service Level Agreement. Key indicators include the number of times an objective was breached over the month and the number of CIs affected by the breaches. The average response time for each objective and the success rate are also displayed. The report allows the user to choose a specific SLA to filter the data to a manageable level.

| Month    | Year | SLO | Title                              | Mean<br>Response | Success<br>Rate | Affected<br>Cls | Times<br>Breached |
|----------|------|-----|------------------------------------|------------------|-----------------|-----------------|-------------------|
| January  | 2006 | 487 | MAC Implementation                 | 0:04:06          | 87.00           | 55              | 246               |
| February | 2006 | 487 | MAC Implementation                 | 0:01:09          | 87.00           | 24              | 69                |
| March    | 2006 | 487 | MAC Implementation                 | 0:04:06          | 87.00           | 53              | 246               |
| April    | 2006 | 487 | MAC Implementation                 | 0:01:09          | 87.00           | 22              | 69                |
| May      | 2006 | 487 | MAC Implementation                 | 0:04:06          | 87.00           | 51              | 246               |
| June     | 2006 | 487 | MAC Implementation                 | 0:01:09          | 87.00           | 16              | 69                |
| July     | 2006 | 487 | MAC Implementation                 | 0:04:06          | 87.00           | 57              | 246               |
| January  | 2006 | 488 | Configure Server Drive             | 0:02:46          | 87.00           | 41              | 166               |
| February | 2006 | 488 | Configure Server Drive             | 0:01:03          | 87.00           | 25              | 63                |
| March    | 2006 | 488 | Configure Server Drive             | 0:02:46          | 87.00           | 39              | 166               |
| April    | 2006 | 488 | Configure Server Drive             | 0:01:03          | 87.00           | 23              | 63                |
| May      | 2006 | 488 | Configure Server Drive             | 0:02:46          | 87.00           | 37              | 166               |
| June     | 2006 | 488 | Configure Server Drive             | 0:01:03          | 87.00           | 17              | 63                |
| July     | 2006 | 488 | Configure Server Drive             | 0:02:46          | 87.00           | 43              | 166               |
| January  | 2006 | 489 | Backup Server Drive                | 0:02:06          | 87.00           | 33              | 126               |
| February | 2006 | 489 | Backup Server Drive                | 0:00:59          | 87.00           | 14              | 59                |
| March    | 2006 | 489 | Backup Server Drive                | 0:02:06          | 87.00           | 31              | 126               |
| April    | 2006 | 489 | Backup Server Drive                | 0:00:59          | 87.00           | 22              | 59                |
| May      | 2006 | 489 | Backup Server Drive                | 0:02:06          | 87.00           | 29              | 126               |
| June     | 2006 | 489 | Backup Server Drive                | 0:00:59          | 87.00           | 16              | 59                |
| July     | 2006 | 489 | Backup Server Drive                | 0:02:06          | 87.00           | 35              | 126               |
| January  | 2006 | 490 | Platinum - Service Desk Escalation | 0:01:43          | 87.00           | 31              | 103               |
| February | 2006 | 490 | Platinum - Service Desk Escalation | 0:00:56          | 87.00           | 15              | 56                |
| March    | 2006 | 490 | Platinum - Service Desk Escalation | 0:01:43          | 87.00           | 29              | 103               |
| April    | 2006 | 490 | Platinum - Service Desk Escalation | 0:00:56          | 87.00           | 23              | 56                |
| May      | 2006 | 490 | Platinum - Service Desk Escalation | 0:01:43          | 87.00           | 27              | 103               |
| June     | 2006 | 490 | Platinum - Service Desk Escalation | 0:00:56          | 87.00           | 17              | 56                |

### **Service Level Outages (SLOs) Over Time**

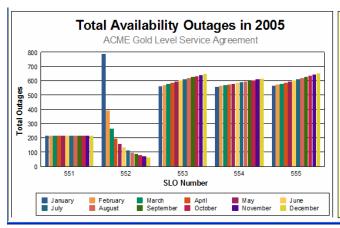

This report can be used by management and administrators to determine the effectiveness of the Monthly Availability Performance of the Service Level Objectives in place for a specified Service Level Agreement. Key indicators include the number of times an availability objective was breached over the month. The average availability statistics are listed in comparison to the expected availability statistics. If the expected availability is not me a potential issue flag is indicated next to the SLO. Click Here for Report Details

| Month    | SLO# | Outages | Average<br>Outage<br>Duration | Actual<br>Availability<br>Duration | Expected<br>Availability<br>Duration | Actual<br>Availablity<br>Percentage | Expected<br>Availability<br>Percentage |                 |
|----------|------|---------|-------------------------------|------------------------------------|--------------------------------------|-------------------------------------|----------------------------------------|-----------------|
| January  | 551  | 215     | 5:00:11                       | 6:03:00                            | 5:00:00                              | 98.90                               | 99.50                                  | Potential Issue |
| January  | 552  | 789     | 12:00:00                      | 8:44:23                            | 11:00:00                             | 91.80                               | 96.50                                  | Potential Issue |
| January  | 553  | 561     | 0:00:00                       | 0:00:00                            | 0:00:00                              | 100.00                              |                                        |                 |
| January  | 554  | 559     | 15:54:55                      | 11:13:22                           | 0:00:00                              | 100.00                              | 99.50                                  |                 |
| January  | 555  | 563     | 12:11:45                      | 11:34:22                           | 0:00:00                              | 98.90                               | 99.90                                  | Potential Issue |
| February | 551  | 215     | 5:00:11                       | 6:03:00                            | 5:00:00                              | 98.90                               | 99.50                                  | Potential Issue |
| February | 552  | 394     | 12:00:00                      | 9:14:11                            | 11:00:00                             | 92.50                               | 96.50                                  | Potential Issue |
| February | 553  | 569     | 0:00:00                       | 0:00:00                            | 0:00:00                              | 100.00                              |                                        |                 |
| February | 554  | 564     | 0:00:00                       | 8:00:00                            | 8:00:00                              | 100.00                              |                                        |                 |
| February | 555  | 571     | 11:23:32                      | 0:00:00                            | 0:00:00                              | 98.40                               | 99.90                                  | Potential Issue |
| March    | 551  | 215     | 5:00:11                       | 6:03:00                            | 5:00:00                              | 98.90                               | 99.50                                  | Potential Issue |
| March    | 552  | 263     | 12:00:00                      | 9:22:54                            | 11:00:00                             | 92.10                               | 96.50                                  | Potential Issue |
| March    | 553  | 577     | 0:00:00                       | 0:00:00                            | 0:00:00                              | 100.00                              |                                        |                 |
| March    | 554  | 569     | 0:00:00                       | 5:22:56                            | 16:00:00                             | 100.00                              |                                        |                 |
| March    | 555  | 579     | 0:00:00                       | 0:00:00                            | 0:00:00                              | 100.00                              | 99.90                                  |                 |
| April    | 551  | 215     | 5:00:11                       | 6:03:00                            | 5:00:00                              | 98.90                               | 99.50                                  | Potential Issue |
| April    | 552  | 197     | 12:00:00                      | 9:14:11                            | 11:00:00                             | 92.50                               | 96.50                                  | Potential Issue |
| April    | 553  | 585     | 0:00:00                       | 23:00:00                           | 23:00:00                             | 100.00                              |                                        |                 |
| April    | 554  | 574     | 0:00:00                       | 0:00:00                            | 0:00:00                              | 100.00                              |                                        |                 |
| April    | 555  | 587     | 0:00:00                       | 23:00:00                           | 0:00:00                              | 100.00                              | 99.90                                  |                 |
| May      | 551  | 215     | 5:00:11                       | 6:03:00                            | 5:00:00                              | 98.90                               | 99.50                                  | Potential Issue |
| May      | 552  | 157     | 12:00:00                      | 9:14:11                            | 11:00:00                             | 92.50                               | 96.50                                  | Potential Issue |
| May      | 553  | 593     | 0:00:00                       | 0:00:00                            | 0:00:00                              | 100.00                              |                                        |                 |

### **Service Level Agreement (SLA) Performance Over Time**

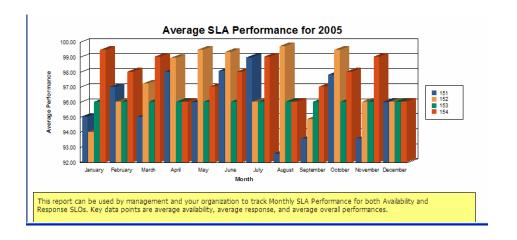

### **Open and Closed Service Desk Interactions Over Time**

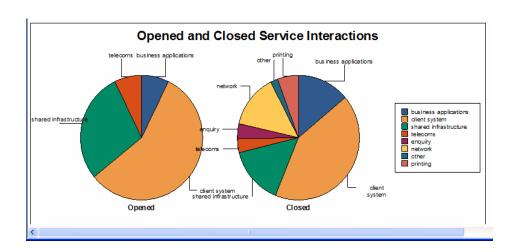

**HP OpenView ServiceCenter**